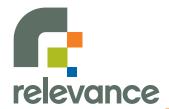

# Going Further with Grails

Jason Rudolph jason@thinkrelevance.com

### Introduction

Rapid Web Development For The Java Platform

#### Getting Started with Grails

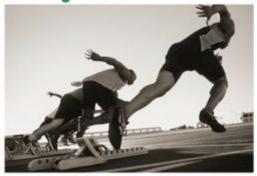

Jason Rudolph
Foreward by Venkat Subramaniam

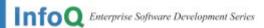

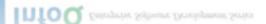

- Jason Rudolph
- jasonrudolph.com
- thinkrelevance.com

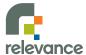

## **Agenda**

- Beyond scaffolding
- When the UI and the DB disagree
- DRY UI
- Business logic, right where it belongs
- Calling in the Java infantry
- Security? Just plug it in

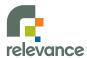

# scaffolding.next() Demo

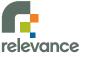

## **Tag Libraries**

#### Pre-packaged tags

- Logical if, else, etc.
- Iterative while, each, findAll, etc.
- Form textField, checkBox, datePicker, etc.
- Rendering layoutBody, paginate, etc.
- Ajax remoteField, submitToRemote, etc.
- And others...

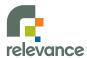

# Tag Libraries (cont'd)

- Custom tags
  - Named (and found by Grails) using convention
  - Names end with "TagLib" (e.g., RacetrackTagLib.groovy)
  - Located in grails-app/taglib
  - Implemented as closures
  - No TLDs necessary
- User-contributed tags

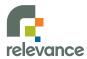

# Command & Conquer Demo

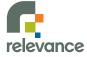

### **Command Objects**

- Why?
  - Business objects minus persistence, or
  - View-centric adaption of the domain
- Auto-populated from request params
- Play nicely with constraints
- At home in src/groovy, grails-app/controllers, or directly inside the controller

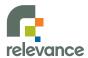

# "Flash" Cards

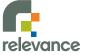

redirect\_after\_post == good

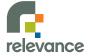

!manual\_session\_cleanup

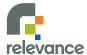

request < flash < session

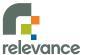

flash.lifetime ==
 request.lifetime++

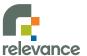

# Talking Back Demo

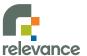

## Layouts

- Powered by SiteMesh
- A home for common site assets
  - Menus, headers, footers
  - Global CSS and JavaScript
  - Global metadata
- Precedence rules
  - Explicitly declared layouts
  - Layout by convention

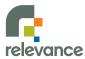

# Where's My Layout?

Rendering views/sponsorship/create.gsp ...

1. Is it declared in the view?

<meta name="layout" content="foo" />

2. Fallback to convention. Layout for this view?

/views/layouts/sponsorship/create.gsp

3. Layout for this controller?

/views/layouts/sponsorship.gsp

4. Punt!

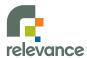

# **Partial Templates**

- Why? DRY UI!
- Naming
- Locating
- Passing variables
  - bean
  - collection
  - hash

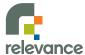

### It's All Relative

#### views/sponsorship/create.gsp

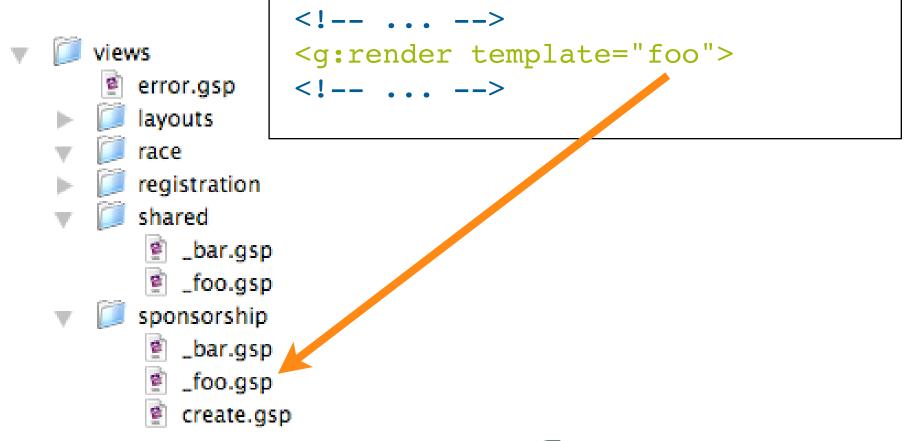

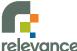

## From the Top

#### views/sponsorship/create.gsp

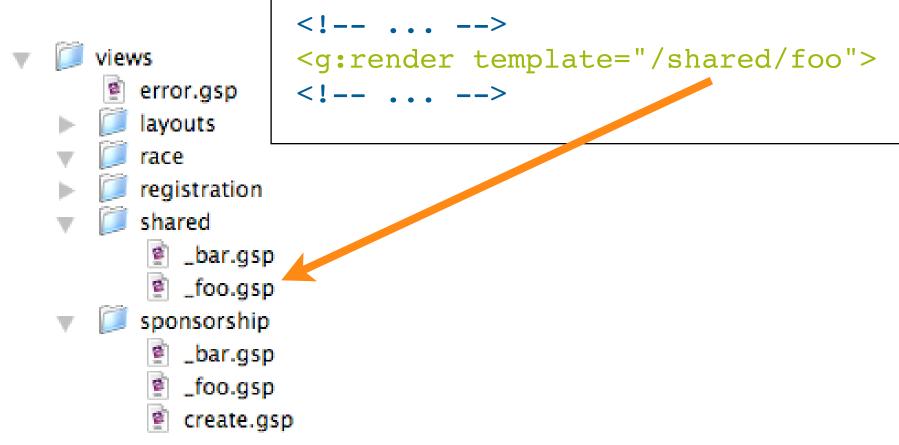

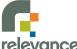

# **Partial Templates**

- Why? DRY UI!
- Naming
- Locating
- Passing variables
  - bean
  - collection
  - hash

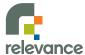

# At Your Service

Demo

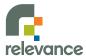

### **Services**

Declarative transactionality

Flexible scoping

Zero-configuration dependency injection

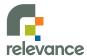

# Calling All JARs Demo

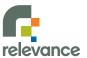

# **Security**

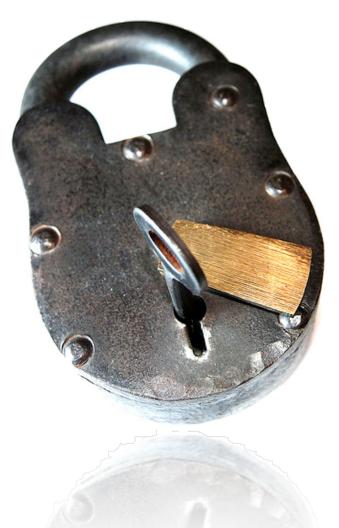

Authenticate

Authorize

Administer

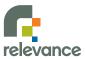

## **Acegi Plugin**

- User account management
- Password encryption
- Log in & log out interface
- Role management
- Resource management
- Hide/show UI elements based on user roles
- Registration e-mails

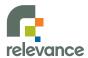

# Lock-down

Demo

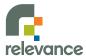

### Whew!

- It ain't just scaffolding
- The UI and the DB needn't always agree
- Banishing Ul redundancy
- Thin controllers, fat services
- Java at your fingertips
- Plug in and go

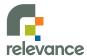

#### Resources

- grails.org
  - Downloads
    - Latest Release (1.0.1)
    - Development Snapshot (1.0.2)
  - User guide, tutorials, screencasts, etc.
  - Mailing lists (grails.org/mailing+lists)

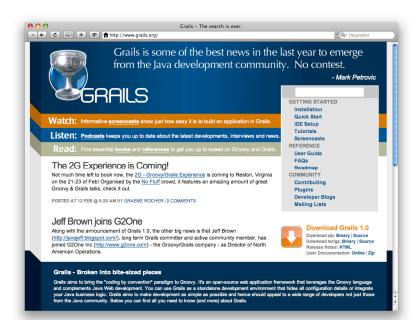

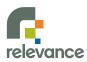

Rapid Web Development For The Java Platform

### **Getting Started with Grails**

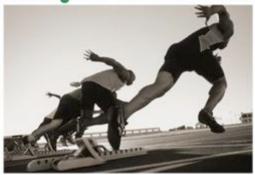

Jason Rudolph Foreward by Venkat Subramaniam

InfoQ Enterprise Software Development Series

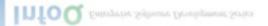

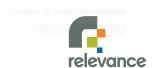

#### Slides & Examples Available

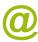

#### jasonrudolph.com/downloads

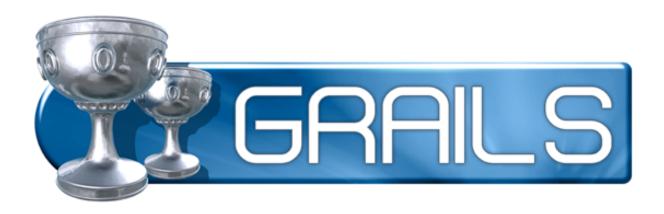

#### **Please Fill Out Your Evaluations**

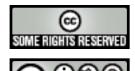

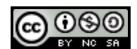